Standardtechniken > Vektorisieren > **Allgemeine Grundlagen 7 VE** ALL

Photoshop Aktuell · Vol. 1

# **Vektorisieren: Allgemeine Grundlagen**

```
Vektorisieren. . . . . . . . . . . . . . . . . . . . . . . . . . . . .1
Warum überhaupt vektorisieren? . . . . . . . . . . . 1
```
Eignung zur Vektorisierung . . . . . . . . . . . . . . . . .2

# **Vektorisieren**

Adobe Photoshops Domäne ist eigentlich die Bildbearbeitung, basierend auf Pixel-Bildinformation. Vektoren spielen nur eine relativ untergeordnete Rolle – in Form von Beschneidungspfaden und Formebenen. Die Erstellung und Bearbeitung von Vektoren gehört hingegen zu den Stärken von Zeichenprogrammen wie Adobe Illustrator und Macromedia Free-Hand. Warum also sollten wir uns in "Photoshop Aktuell" mit einem Thema auseinander setzen, das auf den ersten Blick betrachtet hier gar nicht hergehört?

Ganz einfach: Weil Photoshop die mit Abstand besten und professionellsten Werkzeuge zum manuellen Vektorisieren von Bildvorlagen besitzt und es sich deswegen für solche Zwecke zu einem echten Geheimtipp unter Profis gemausert hat. Wohlgemerkt, es geht hier nicht ums Illustrieren allgemein, also ums Zeichnen mit der Zeichenfeder ohne jede Vorlage – sondern um das Vektorisieren bereits vorhandener Strichvorlagen wie Logos, Signets, Schriftzüge, Strichumsetzungen und Ähnliches.

# **Warum überhaupt vektorisieren?**

Es gibt im digitalen Publishing zwei grundsätzlich verschiedene grafische Informationsarten: Pixel und Vektoren. Moderne Ausgabesysteme auf der Basis von PostScript und PDF beherrschen beide problemlos – auch in beliebigen Mischungen. Der große Vorteil der vektoriellen Definition grafischer Information liegt einfach darin, dass diese vollkommen unabhängig von irgendeiner Dateiauflösung ist und beliebig skaliert werden kann.

Liegt zum Beispiel ein Firmenlogo als Pixel-Bilddatei vor, kann dieses nur bis zu einem gewissen Grade vergrößert werden, ohne dass die Bildpixel – dessen kleinste grafische Einheit – störend sichtbar werden **1**. Ist dasselbe Logo in Form von Vektoren gespeichert, kann es beliebig skaliert werden – es wird erst vom Ausgabegerät selbst in dessen Dotmatrix übersetzt und mit dessen maximaler Schärfe und Auflösung wiedergegeben **l2I**.

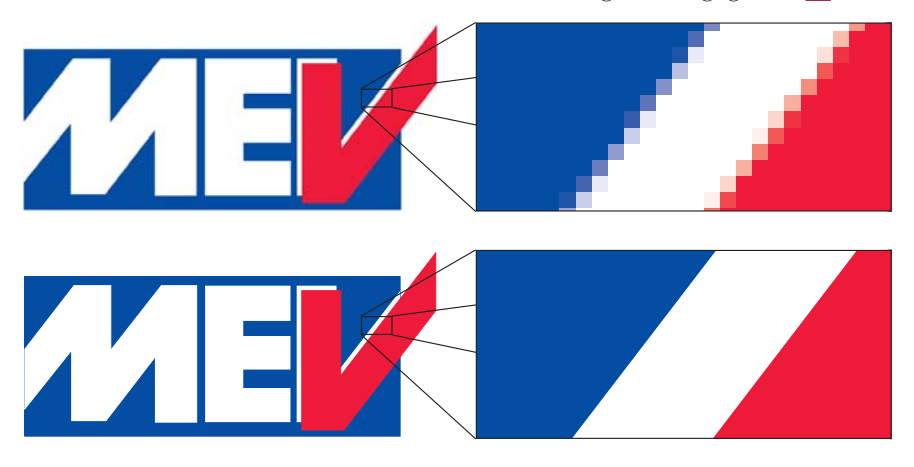

#### **Keine Domäne von Photoshop**

**Oder doch?**

# **TOP**

**TOP** 

## **Grafische Informationsarten**

### **Vektoren versus Pixel**

**1** Wird dieses Firmenlogo von einer Pixel-Bilddatei wiedergegeben, setzt man der Skalierbarkeit Grenzen, weil ab einer bestimmten Größe die Pixel, aus denen das Bild besteht, störend sichtbar werden.

**2** Ist die Vorlage jedoch eine Vektor-Datei, dann wird jede Kante mit der maximalen Auflösung des jeweiligen Wiedergabegeräts reproduziert – egal wie groß der Maßstab war, den man dabei verwendet hat.